## <span id="page-0-0"></span>TP<sup>o</sup>3: Comandos útiles

Florencia Hnilo

Abril de 2019

## <span id="page-1-0"></span>Comentarios y sugerencias

- Para eliminar las filas con observaciones faltantes, utilizar el comando na.omit(data).
- Recuerden que para estimar un modelo mediante el m´etodo de MCO pueden utilizar el comando lm(y∼x)
- Para estimar un modelo utilizando variables instrumentales, instalar el paquete AER.

## <span id="page-2-0"></span>Variables Instrumentales

• Dentro del paquete AER encontrarán la función ivreg, hecha para estimar un modelo utilizando variables instrumentales. El comando debe armarse del siguiente modo:

ivfit <- ivreg(y  $\sim x1 + x2$  |  $\sim z1 + z2$ , data) donde z1 y z2 son los instrumentos.

Para testear el instrumento, utilizar:  $summary(iv.fit, df = Inf , diagnostics = TRUE)$ 

<span id="page-3-0"></span>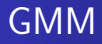

- **•** Para estimar a través del Método Generalizado de Momentos (GMM), instalar y utilizar el paquete gmm.
- El comando en R es el siguiente:

 $gmm(y \sim x1 + x2, x = c(z1, z2), type = "twoStep",$  $vcov = "iid")$ 

donde x es un vector de instrumentos, type especifica el método en dos pasos y vcov asume propiedades del vector x.

- **·** Para realizar una estimación robusta, especificar vcov="HAC".
- **Para el test de sobre-identificación, utilizar el comando summary.**